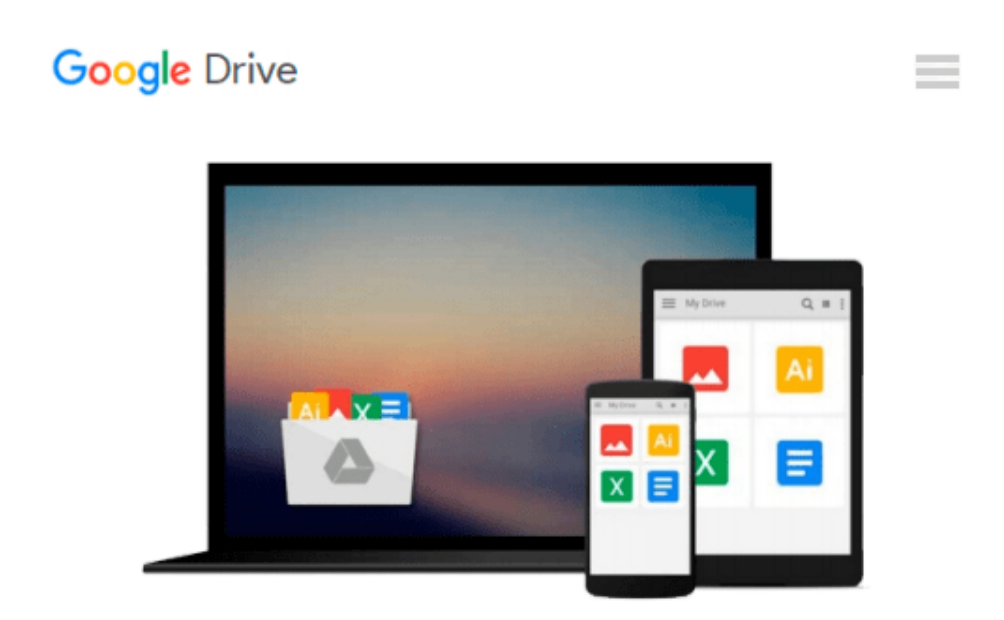

# **How to Use Microsoft Access 2010: This book shows you how to use the basic tasks in Microsoft Access 2010 such as creating tables, queries, reports, charts and forms**

*Mr G Strong*

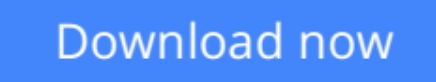

[Click here](http://zonebook.me/go/read.php?id=148254038X) if your download doesn"t start automatically

### **How to Use Microsoft Access 2010: This book shows you how to use the basic tasks in Microsoft Access 2010 such as creating tables, queries, reports, charts and forms**

Mr G Strong

**How to Use Microsoft Access 2010: This book shows you how to use the basic tasks in Microsoft Access 2010 such as creating tables, queries, reports, charts and forms** Mr G Strong A basic guide with step-by-step instructions for the complete beginner. This easy to follow Book helps employees, students, teachers and parents wanting their children to get a head start in their use of Database software. This book shows you how to use the basic tasks in Microsoft Access 2010 such as creating tables, queries, reports, charts and forms. This simple step by step tutorial introduces you to the main functions of databases using Microsoft Access 2010. It is suitable for absolute beginners and those looking for a refresher guide into Access 2010. The book is divided into clear sections that demonstrate the separate skills that you can follow at your own pace. The book offers a gradual introduction to the correct vocabulary to ease the learning of the software and improve future communication. Overview o An introduction to the basics of Microsoft Access 2010. o It can be used by professionals, teachers, parents or children. o It shows you how Access Databases may be used in a range of different situations. o It is divided in a series of lessons/chapters which you can follow at your own pace. o You will need no additional assistance.

**[Download](http://zonebook.me/go/read.php?id=148254038X)** [How to Use Microsoft Access 2010: This book shows ...pdf](http://zonebook.me/go/read.php?id=148254038X)

**[Read Online](http://zonebook.me/go/read.php?id=148254038X)** [How to Use Microsoft Access 2010: This book show ...pdf](http://zonebook.me/go/read.php?id=148254038X)

**Download and Read Free Online How to Use Microsoft Access 2010: This book shows you how to use the basic tasks in Microsoft Access 2010 such as creating tables, queries, reports, charts and forms Mr G Strong**

#### **From reader reviews:**

#### **James Senters:**

Book is written, printed, or highlighted for everything. You can recognize everything you want by a reserve. Book has a different type. As it is known to us that book is important factor to bring us around the world. Beside that you can your reading talent was fluently. A reserve How to Use Microsoft Access 2010: This book shows you how to use the basic tasks in Microsoft Access 2010 such as creating tables, queries, reports, charts and forms will make you to be smarter. You can feel more confidence if you can know about almost everything. But some of you think this open or reading a new book make you bored. It is not make you fun. Why they are often thought like that? Have you in search of best book or suited book with you?

#### **Sarah Jackson:**

As people who live in often the modest era should be update about what going on or information even knowledge to make all of them keep up with the era which can be always change and move forward. Some of you maybe will update themselves by examining books. It is a good choice for you personally but the problems coming to you is you don't know what kind you should start with. This How to Use Microsoft Access 2010: This book shows you how to use the basic tasks in Microsoft Access 2010 such as creating tables, queries, reports, charts and forms is our recommendation to cause you to keep up with the world. Why, because this book serves what you want and need in this era.

#### **Douglas Quintanar:**

People live in this new day time of lifestyle always make an effort to and must have the free time or they will get lot of stress from both lifestyle and work. So , once we ask do people have free time, we will say absolutely yes. People is human not a robot. Then we request again, what kind of activity are you experiencing when the spare time coming to a person of course your answer will unlimited right. Then do you try this one, reading publications. It can be your alternative within spending your spare time, the particular book you have read will be How to Use Microsoft Access 2010: This book shows you how to use the basic tasks in Microsoft Access 2010 such as creating tables, queries, reports, charts and forms.

#### **Lorretta Cox:**

Book is one of source of know-how. We can add our knowledge from it. Not only for students but in addition native or citizen want book to know the revise information of year in order to year. As we know those guides have many advantages. Beside most of us add our knowledge, can bring us to around the world. By book How to Use Microsoft Access 2010: This book shows you how to use the basic tasks in Microsoft Access 2010 such as creating tables, queries, reports, charts and forms we can consider more advantage. Don't you to definitely be creative people? To get creative person must like to read a book. Simply choose the best book that acceptable with your aim. Don't become doubt to change your life by this book How to

Use Microsoft Access 2010: This book shows you how to use the basic tasks in Microsoft Access 2010 such as creating tables, queries, reports, charts and forms. You can more pleasing than now.

## **Download and Read Online How to Use Microsoft Access 2010: This book shows you how to use the basic tasks in Microsoft Access 2010 such as creating tables, queries, reports, charts and forms Mr G Strong #K1X5OWNQFAD**

### **Read How to Use Microsoft Access 2010: This book shows you how to use the basic tasks in Microsoft Access 2010 such as creating tables, queries, reports, charts and forms by Mr G Strong for online ebook**

How to Use Microsoft Access 2010: This book shows you how to use the basic tasks in Microsoft Access 2010 such as creating tables, queries, reports, charts and forms by Mr G Strong Free PDF d0wnl0ad, audio books, books to read, good books to read, cheap books, good books, online books, books online, book reviews epub, read books online, books to read online, online library, greatbooks to read, PDF best books to read, top books to read How to Use Microsoft Access 2010: This book shows you how to use the basic tasks in Microsoft Access 2010 such as creating tables, queries, reports, charts and forms by Mr G Strong books to read online.

### **Online How to Use Microsoft Access 2010: This book shows you how to use the basic tasks in Microsoft Access 2010 such as creating tables, queries, reports, charts and forms by Mr G Strong ebook PDF download**

**How to Use Microsoft Access 2010: This book shows you how to use the basic tasks in Microsoft Access 2010 such as creating tables, queries, reports, charts and forms by Mr G Strong Doc**

**How to Use Microsoft Access 2010: This book shows you how to use the basic tasks in Microsoft Access 2010 such as creating tables, queries, reports, charts and forms by Mr G Strong Mobipocket**

**How to Use Microsoft Access 2010: This book shows you how to use the basic tasks in Microsoft Access 2010 such as creating tables, queries, reports, charts and forms by Mr G Strong EPub**